# GMLich

# LINE BRITE™ GM-120VHO164- series 120V Linear Ribbon Installation Instructions

### \*Only Use Proper Connections and Silicone

# \*Cuttable every 19" only!

\*Make all connections and test system before installing

## \*Max Run on a Single Power lead = 164 FEET.

- 1. **Cutting the LED ribbon to desired length:** Using scissors the LED ribbon can be cut on the clearly marked cutting line which **is located every 19". Fig 1. Making a cut anywhere else on the ribbon will disable that circuit and the ribbon will not operate properly.** Use silicone( by others) to secure end caps for end terminations and to seal connections. Fig 3.
- 2. **Connecting ribbon to power supply**. Using the barbed pins , make sure to fully insert the barbed connector tightly until it seats into the cables. Fig 4, Test connection dry for continuity and proper polarity .Apply silicone to the connector , Fig 6 make sure to have a clean connection and silicone well. Seat the smooth pins into the connector end, Fig 7. Make sure the pins are fully inserted into both the connector and cable. Test connection for continuity. Be careful to note which end of the ribbon is receiving power, this will determine proper polarity orientation.
- 3. **Connecting cut ribbon sections together.** Using the ribbon to ribbon connector, insert the barbed pins into each cable end cut. Fig 5. Test connections dry to verify continuity and proper polarity. Apply silicone to seal the sleeve, press pins tightly on both ends. Fully seat the smooth pins on both ends into the connector. Connectors do have a proper top to bottom orientation.
- 4. Test connections to verify continuity and proper polarity Ribbon is polarity sensitive. Fig 7. Let the silicone cure. **Silicone by others**<< Secure ribbon with clips or channels.
- 5. **MAKE sure to let silicone fully cure before handling ribbon. Dimmable with Electronic or Incandescent dimmers only.<<<<**

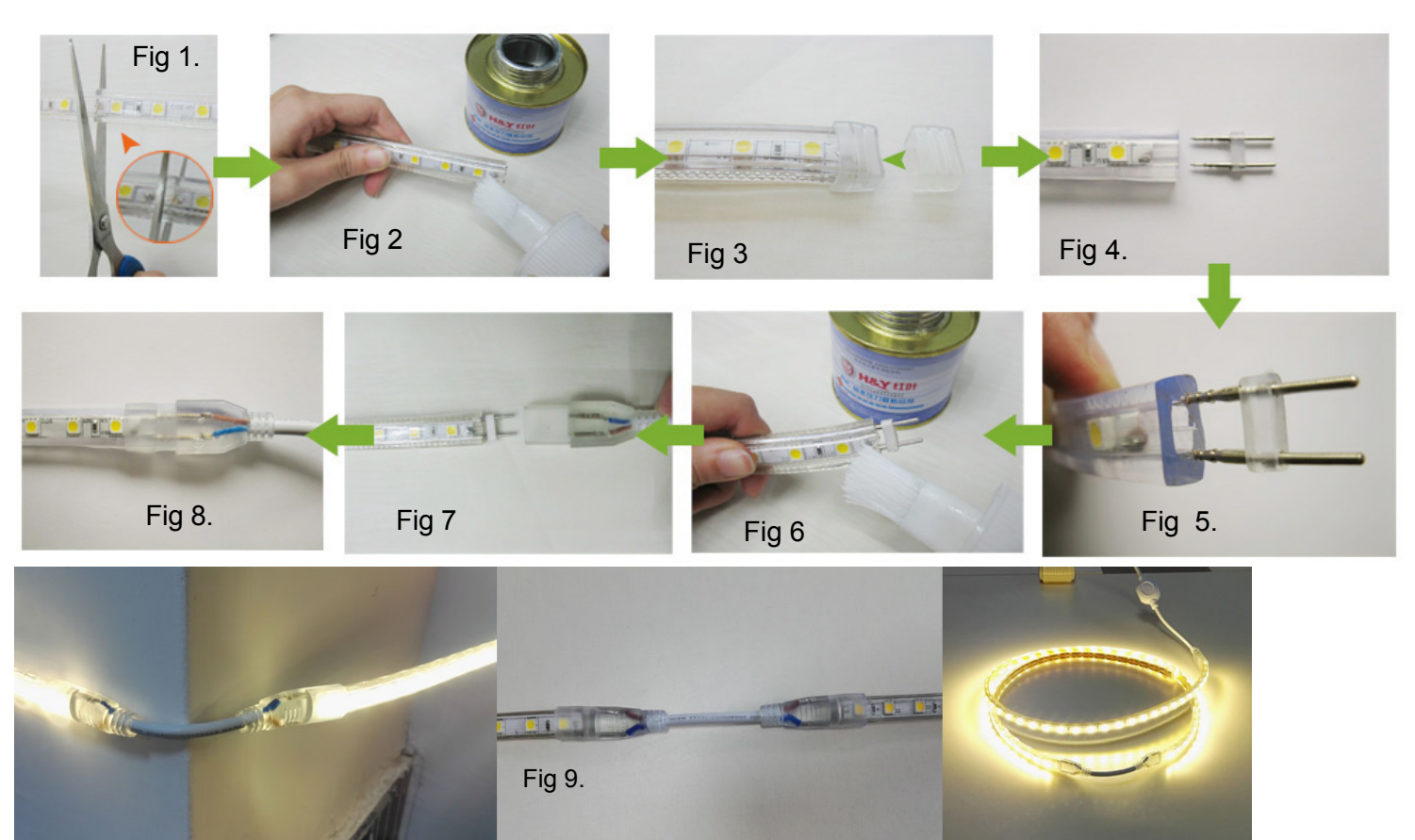

9830 W. 190<sup>th</sup> St. ● Unit F ● Mokena, IL 60448 ● Toll-Free: (866) 671-0811 ● FAX: (708) 478-2640 ● www.gmlighting.net